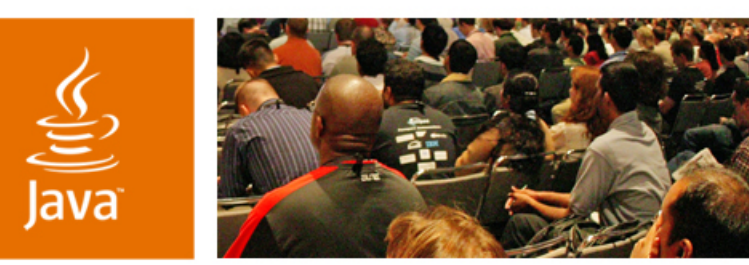

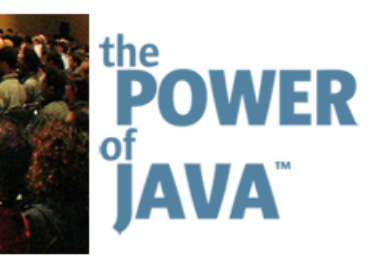

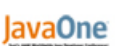

₿Sun

# **Dancing While Gaming— Multitasking VMs (MVM) on Real Devices**

**Jae Hyou Lee Yaniv Shani** www.samsung.com www.sun.com

Samsung Electronics Sun Microsystems, Inc.

TS-3742

iava.sun.com/iavaone/sf

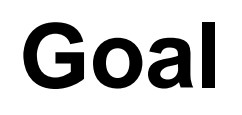

₹

### Deeper understanding of Multitasking VM implementation on real devices

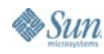

java.sun.com/javaone/sf 2006 JavaOneSM Conference | Session TS-3742 | 2

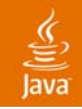

# **Project Highlights**

- • A joint collaboration between Samsung Electronics and Sun Microsystems
- $\bullet$ MVM deployment is based on Sun's JWC1.1.3
- $\bullet$ Deploying most of the MSA JSRs
- $\bullet$  Tested with hundreds of games and applications from leading content providers

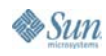

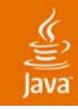

# **Agenda**

MVM overview

MVM in the configuration level

MVM in the profile level

- •The Foreground and Background state
- •Resource management
- $\bullet$ Multitasking safety

MIDlets in MVM environment

Q&A

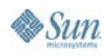

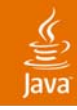

# **Agenda**

### **MVM overview**

MVM in the configuration level

MVM in the profile level

- •The Foreground and Background state
- •Resource management
- $\bullet$ Multitasking safety

MIDlets in MVM environment

Q&A

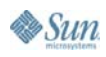

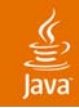

# **What Is MVM?**

- •Running multiple applications simultaneously
- $\bullet$ Java is always on
- $\bullet$ Favorite applications instantly available

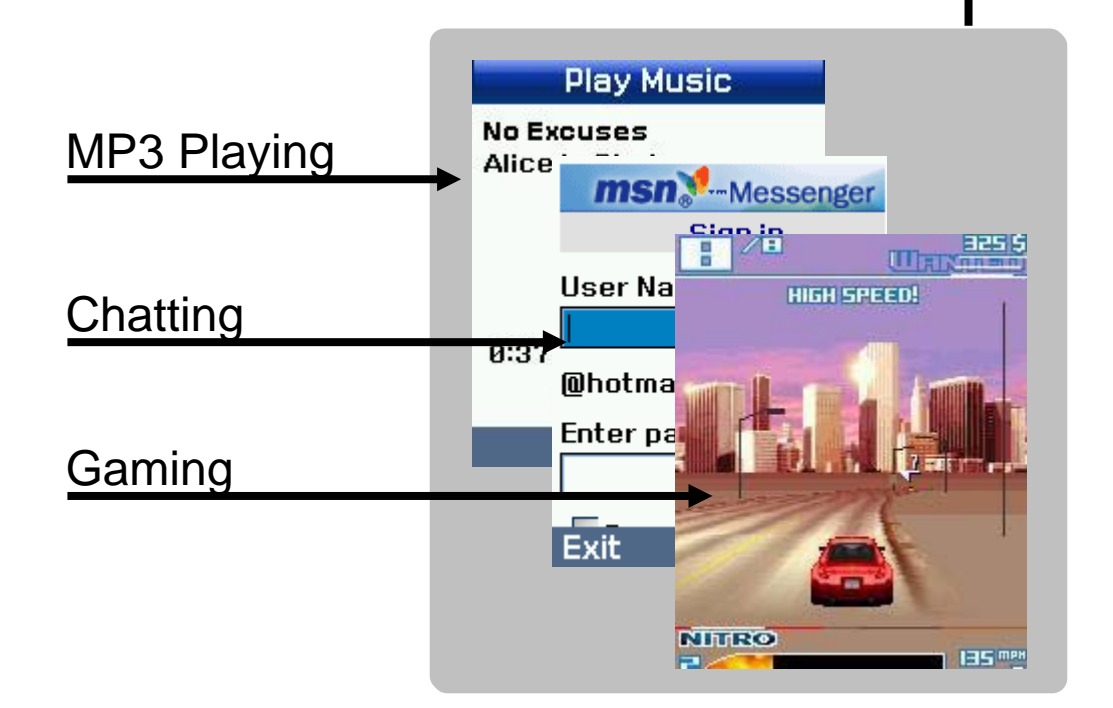

2006 JavaOneSM Conference | Session TS-3742 | 6

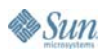

java.sun.com/javaone/sf

# **MVM Conceptual View**

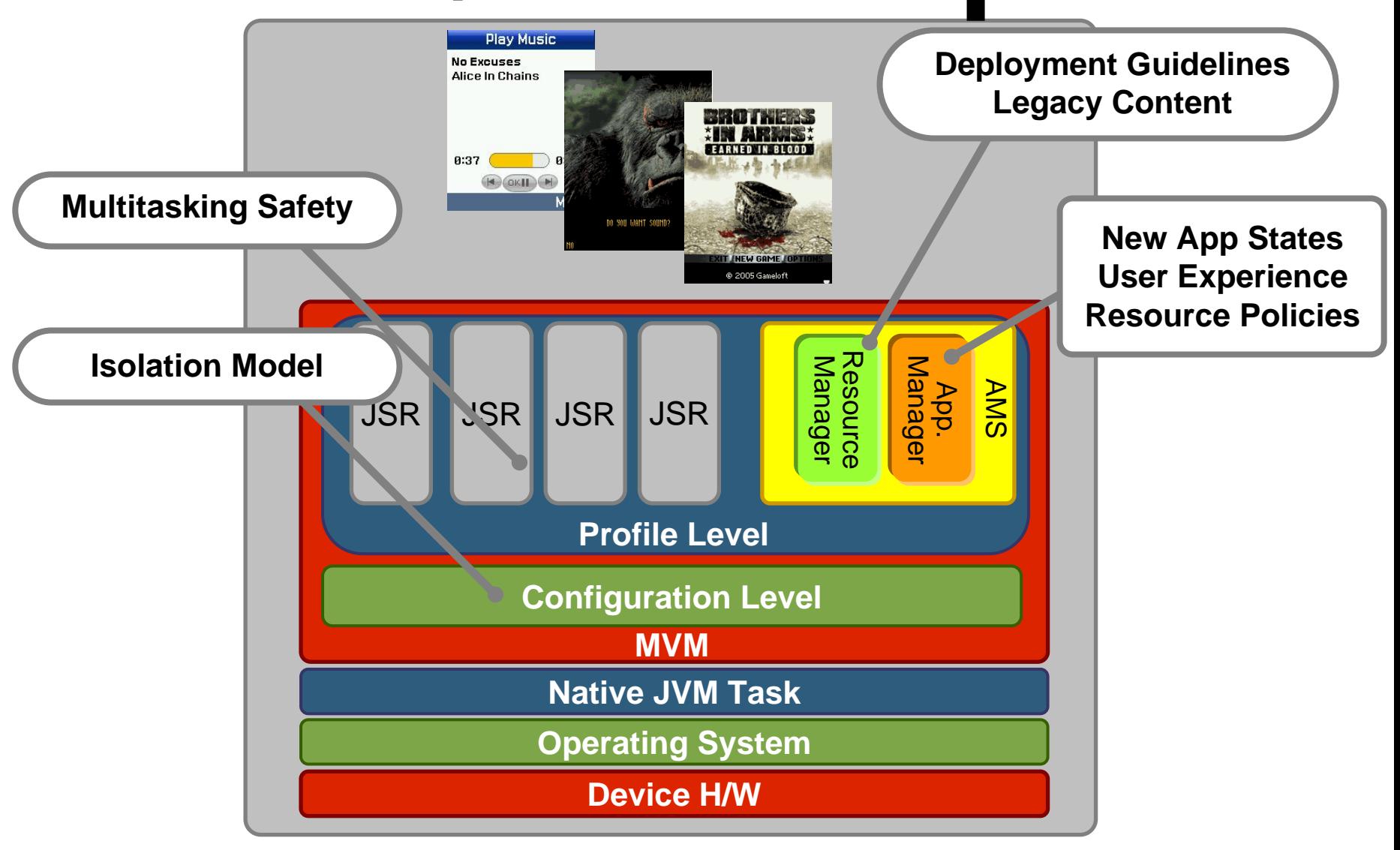

lava

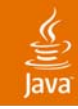

# **Agenda**

### MVM overview

### **MVM in the configuration level**

### MVM in the profile level

- •The Foreground and Background state
- •Resource management
- •Multitasking safety

### MIDlets in MVM environment

Q&A

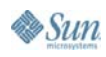

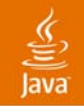

# **Isolates and Tasks**

Each application runs in its own logical Java Virtual Machine, called an **Isolate.**

Within the JVM, each isolate is represented as a **Task**. A task consists of one more Java thread of execution.

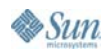

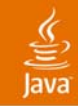

# **More on Tasks…**

- $\bullet$  All tasks execute in the same single OS task context
- $\bullet$  All tasks share:
	- •Constant data structure
	- •Runtime support functions
- Each task encapsulates non-sharable program state

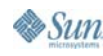

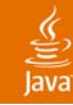

### **Implementation Details** Static Variable

- • Each task has a separate, private copy of the static variables of all the loaded Java classes
- $\bullet$  Static variables are only global to all threads within a particular task

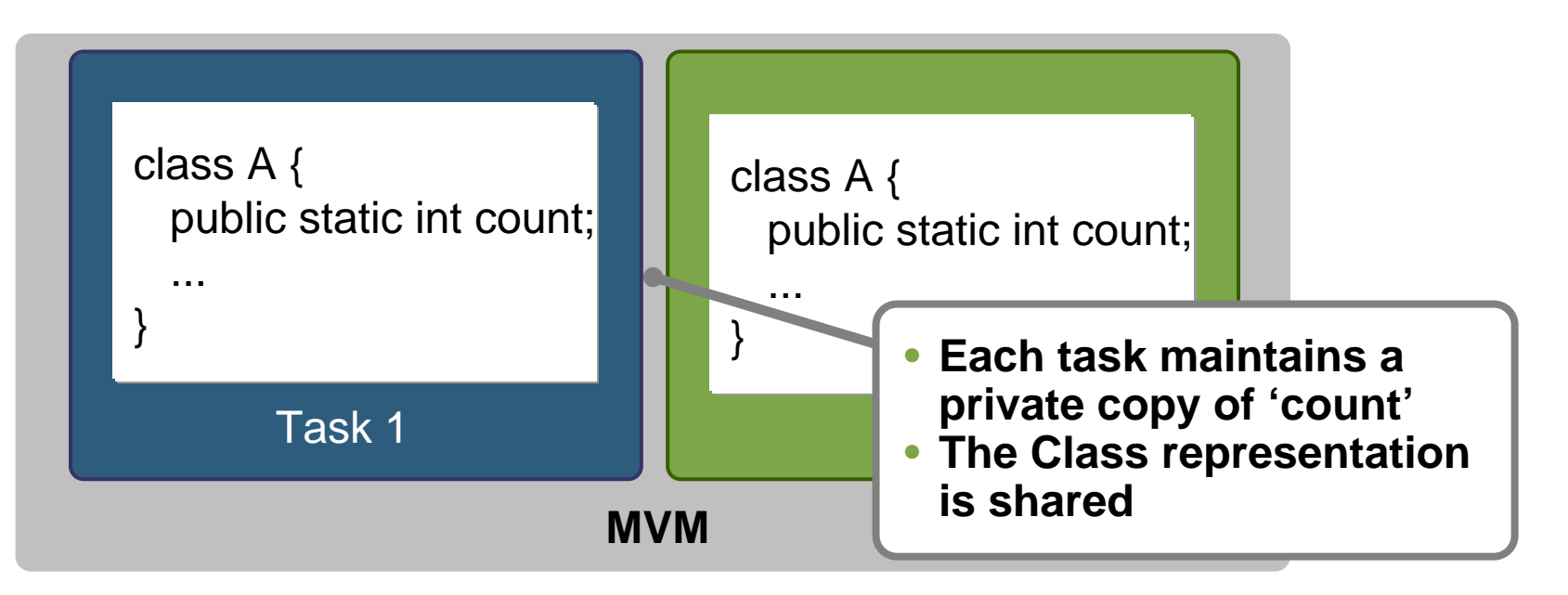

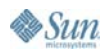

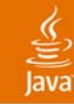

## **Implementation Details Synchronization**

- •Synchronization has to be task private
- •Threads in one task cannot block threads

**Blocking Threads Across Tasks Isn't Allowed**

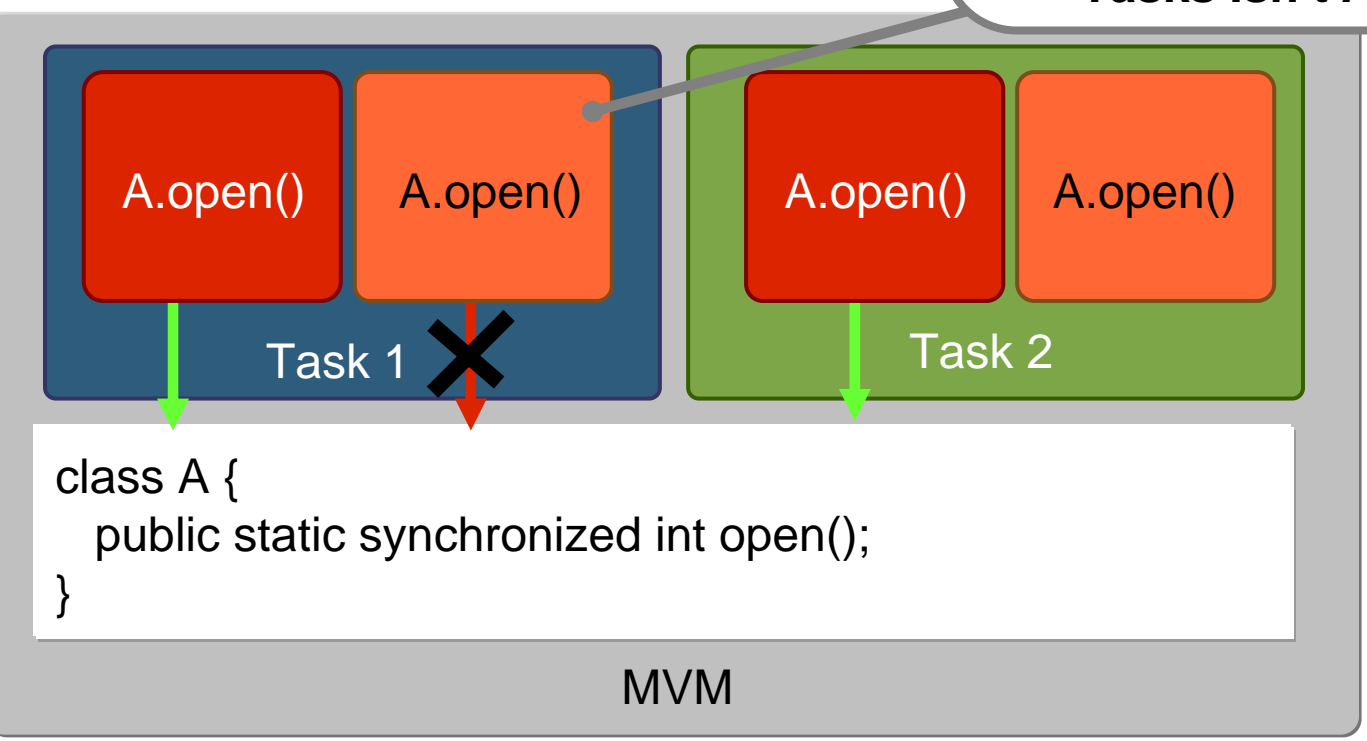

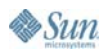

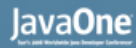

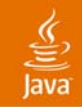

### **Resource Management**

- • The JVM is responsible for CPU time and memory resources in order to ensure that all tasks get their "fair" share
- $\bullet$  Other resources, such as network bandwidth and communication ports are managed by the profile layer

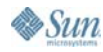

# **Resource Management—Scheduling**

- • Tasks and thread are scheduled by the JVM
- Fair scheduling algorithm is used for task scheduling in order to prevent one task from taking disproportionate CPU time
- The 'Isolate' class offers a set of APIs to modify the priority levels for each task

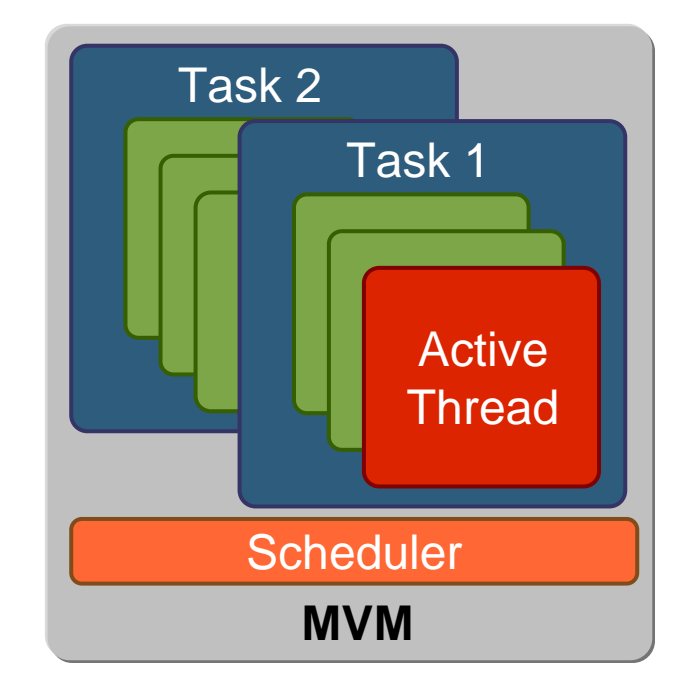

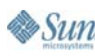

### lavaOne

# **Resource Management—Memory**

- • All tasks allocations are conducted from the same global heap region
- The virtual machine has a bookkeeping mechanism that accounts for each task total heap memory consumption
	- The JVM injects OutOfMemoryError as needed to inform tasks that heap space has become scarce

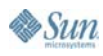

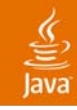

# **Agenda**

MVM overview

MVM in the configuration level

MVM in the profile level

- •**The Foreground and Background state**
- •Resource management
- •Multitasking safety

MIDlets in MVM environment

Q&A

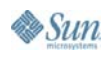

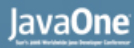

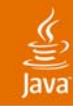

### **New MIDlet State in MVM**Foreground MIDlet

- • An application is said to be in the Foreground when:
	- •Its displayable controls the display
	- •It handles event from the user input mechanism
- •Only one MIDlet can execute in the Foreground at a time

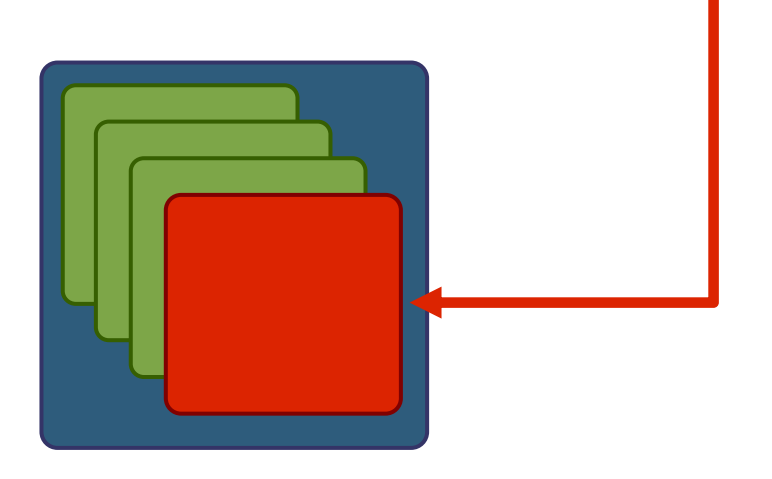

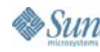

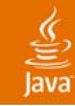

## **New MIDlet State in MVM**Background MIDlet

- • An application is in the Background when:
	- •Its displayable does not control the display
	- $\bullet$ It does not handle the user inputs mechanism
- Zero or more MIDlets can execute in the Background at a time

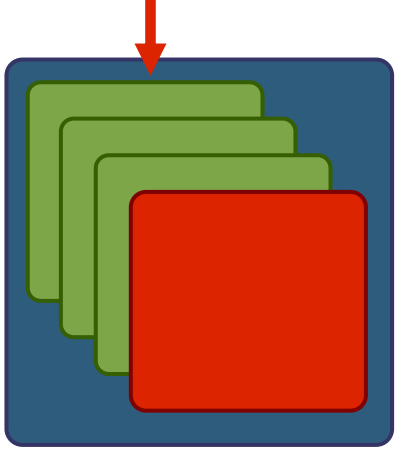

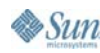

### lavaOne

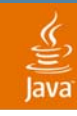

# **The Application Manager**

- •A resident MIDIet
- •Executed from power on
- $\bullet$ Lists the running applications
- • A fast way to switch between running MIDlets
- $\bullet$  Display background MIDIets alerts

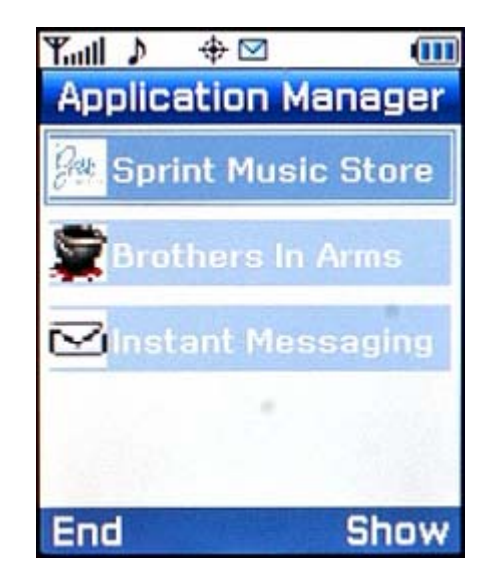

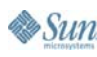

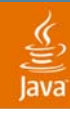

### **Switching a MIDlet to the Background (1/3)** Short 'Hot' Key Press

• Upon a short 'Hot' key press the foreground MIDlet will be placed in the background and main device menu will be displayed

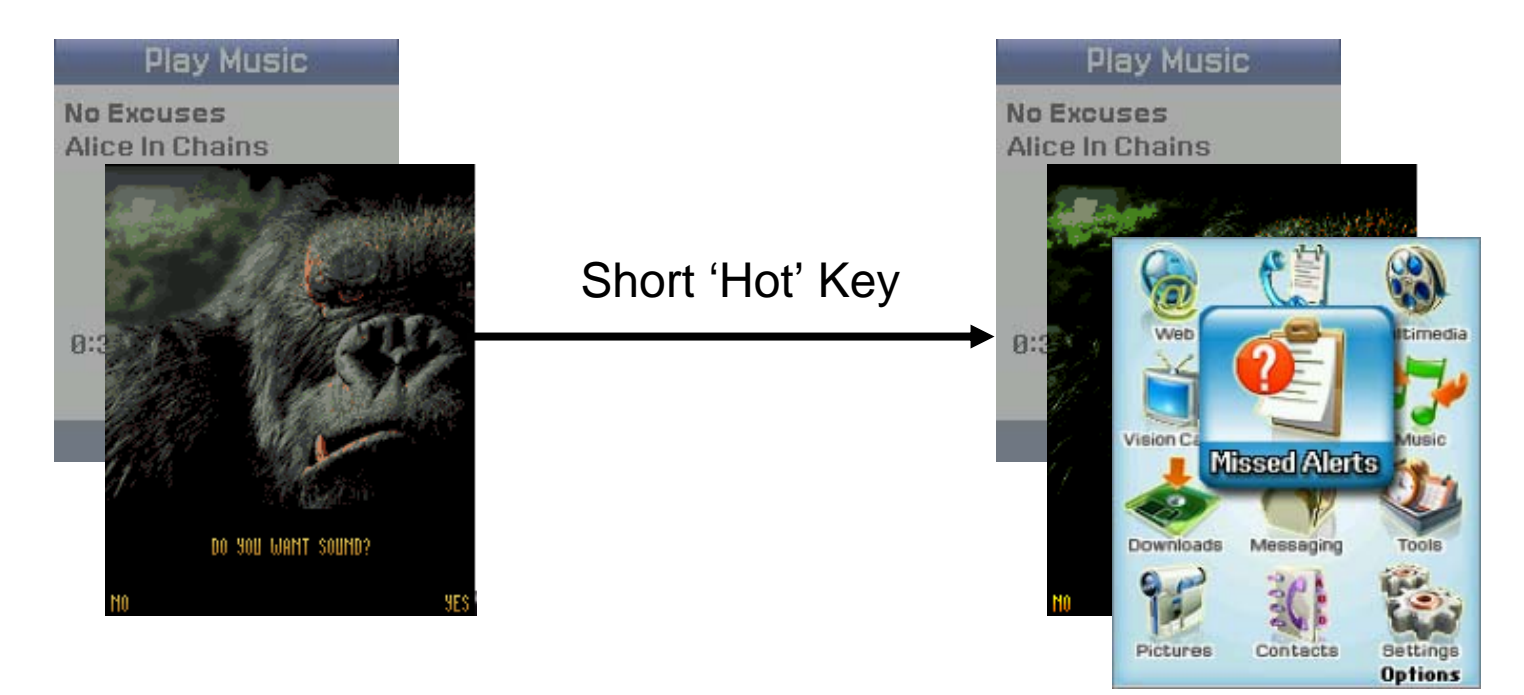

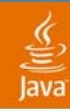

# **Switching a MIDlet to the Background (2/3)**

### Long 'Hot' Key

• Upon a long 'Hot' key press the foreground MIDlet will be placed in the background and the 'Application manager' dialog will be displayed

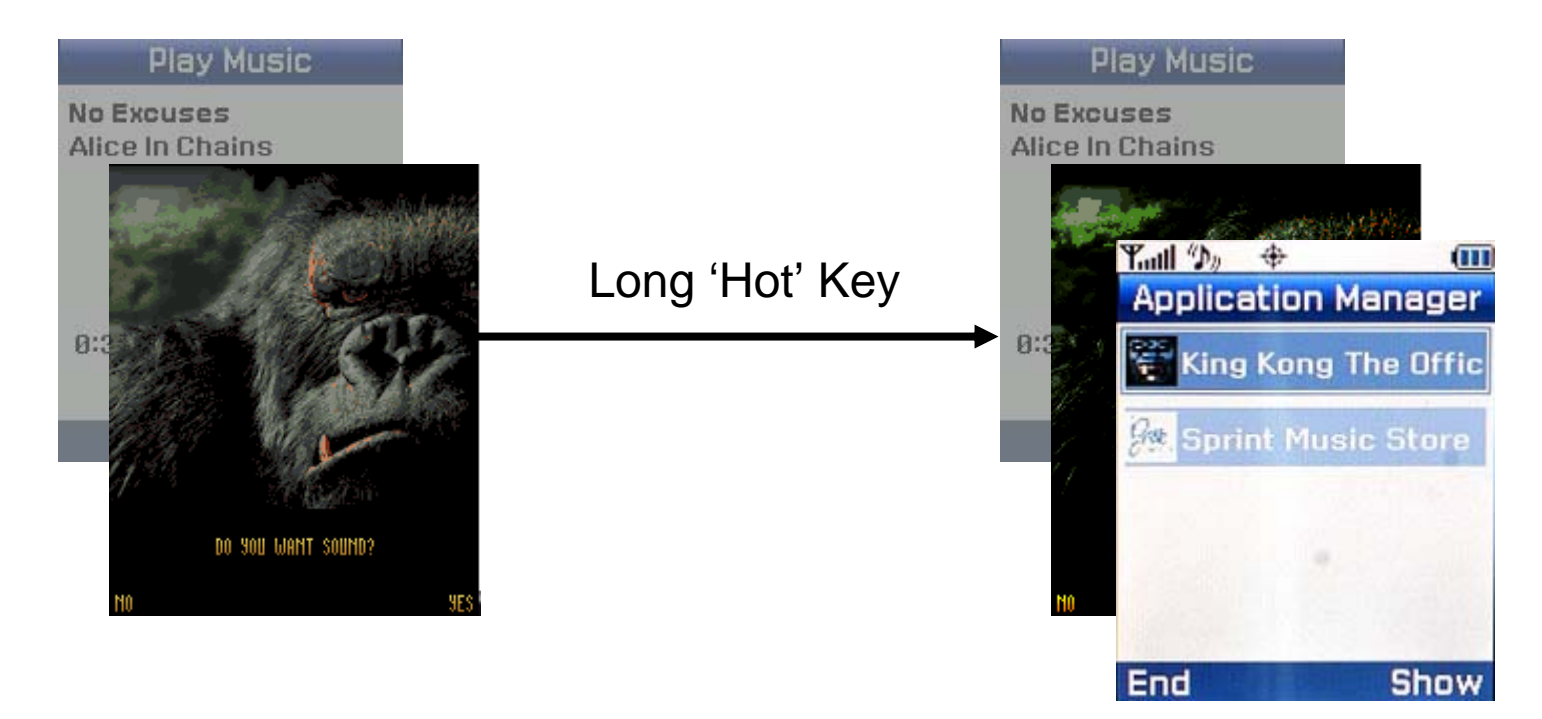

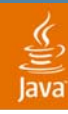

# **Switching a MIDlet to the Background (3/3)**

Invoking Display.setCurrent(null)

• Upon calling setCurrent(null) the MIDlet will be placed in the background and the 'idle' screen of the device will be displayed

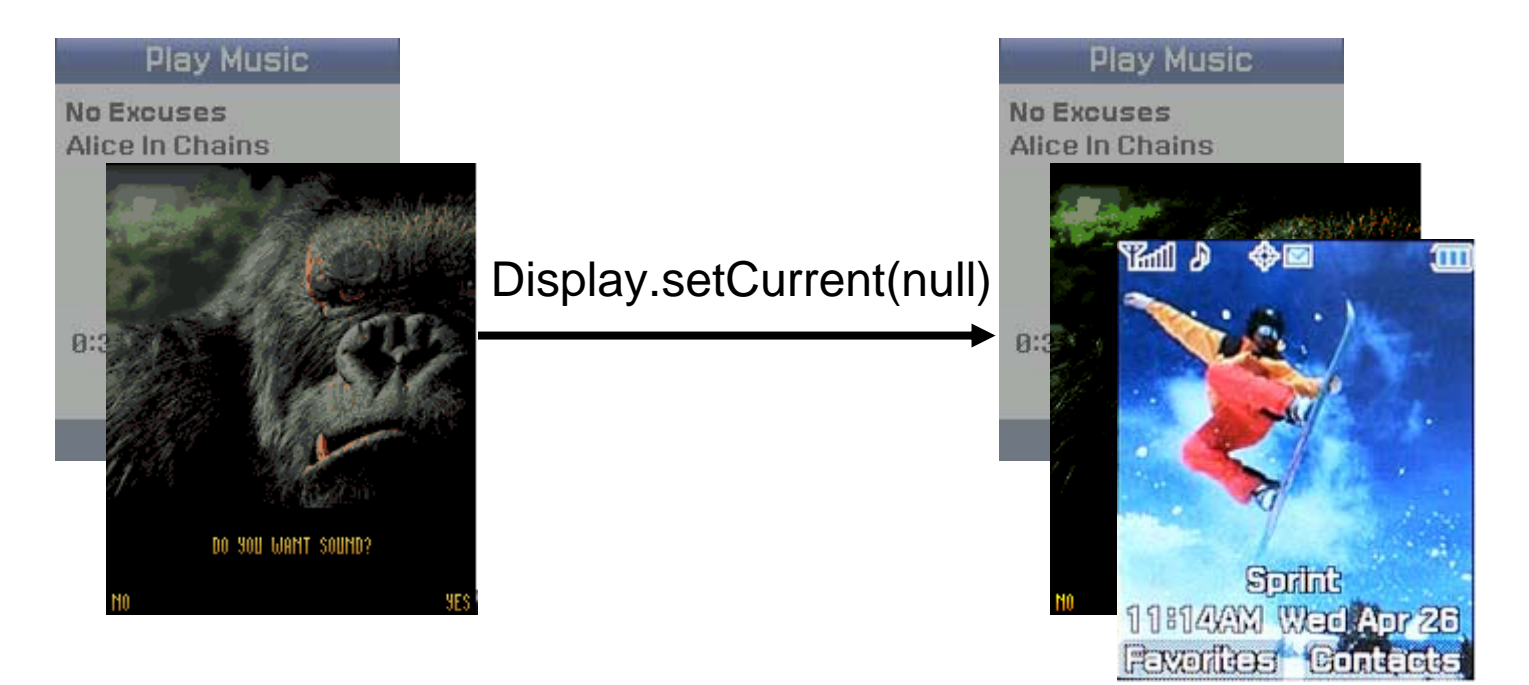

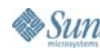

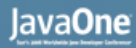

### ₹ lava

# **Interrupting the User**

- •Background MIDlet calls Display.setCurrent(alert)
- • Background MIDlet tries to access a protected API and a security dialog is prompted
- • Noteworthy event occurred in the background
	- •e.g., Incoming IM while playing a game

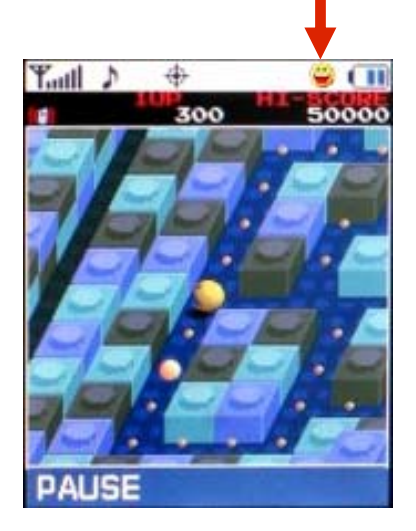

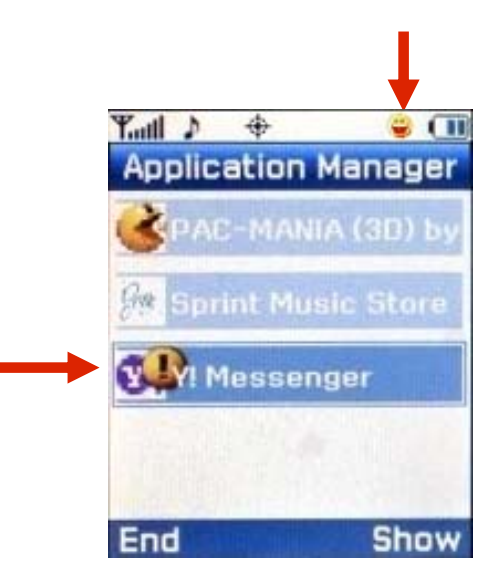

# **DEMO**

### User Experience Demonstration

java.sun.com/javaone/sf 2006 JavaOneSM Conference | Session TS-3742 | 24

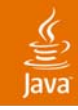

# **Agenda**

MVM overview

MVM in the configuration level

MVM in the profile level

- •The Foreground and Background state
- $\bullet$ **Resource management**
- •Multitasking safety

MIDlets in MVM environment

Q&A

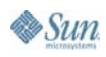

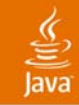

# **Managing Resources**

- • In a single-tasking environment, the MIDlet has access to all of the available resources
- $\bullet$  In a multitasking environment, MIDlets have to compete for available resources

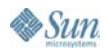

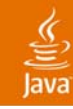

# **Managing Resources**

- $\bullet$  Mechanisms
	- •**• Reservation**
	- $\bullet$ **Quota**
	- Revocation
- $\bullet$  Policies
	- Fixed partition
	- $\bullet$ Open for competition
	- Special cases

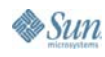

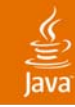

### **Resource Management Mechanisms** Reservation

• A reservation mechanism sets aside a certain amount of a resource for a MIDlet and keeps it available for that MIDlet and that MIDlet alone

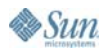

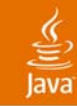

### **Resource Management Mechanisms Quota**

• A quota mechanism permits a MIDlet to allocate up to a certain amount of a resource; if the MIDlet attempts to allocate more resources than its quota, the attempt fails, even if resources are actually available on the system

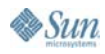

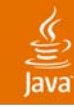

### **Resource Management Mechanisms** Revocation

- • The system can revoke a resource from a MIDlet and give it to another MIDlet
- Resource revocation examples:
	- CPU cycles
	- •Display access
	- •Audio playback
- Resource revocation doesn't always have a dramatic effect on the MIDlet's execution

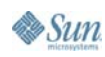

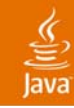

# **Resource Management Policies**

Fixed Partition

- • Initial amount of resources are reserved before MIDlet launch
- $\bullet$  Resource availability validation during MIDlet's startup
- Ensure consistent MIDlet behavior

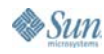

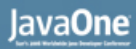

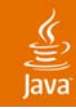

# **Resource Management Policies**

Open for Competition

- •No reservation
- •Resource are acquired and reclaimed at runtime
- $\bullet$ May lead to unpredictable behavior

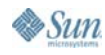

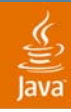

### **Special Resource Management Policies** LCD Display

- • Only the Foreground can access the LCD display and receive key inputs events
- The current displayable of a Background MIDlet is still updated

Note: vibrate() ,flashBacklight() and tone playing aren't honored when invoked from a Background MIDlet

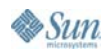

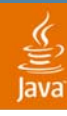

### Sound (1/2) **Special Resource Management Policies**

- • Foreground MIDlets are assigned physical player that can access the audio device resource
- • Background MIDlets are assigned a logical player that only maintains the audio state
- • Upon foreground switch the player state is changed automatically

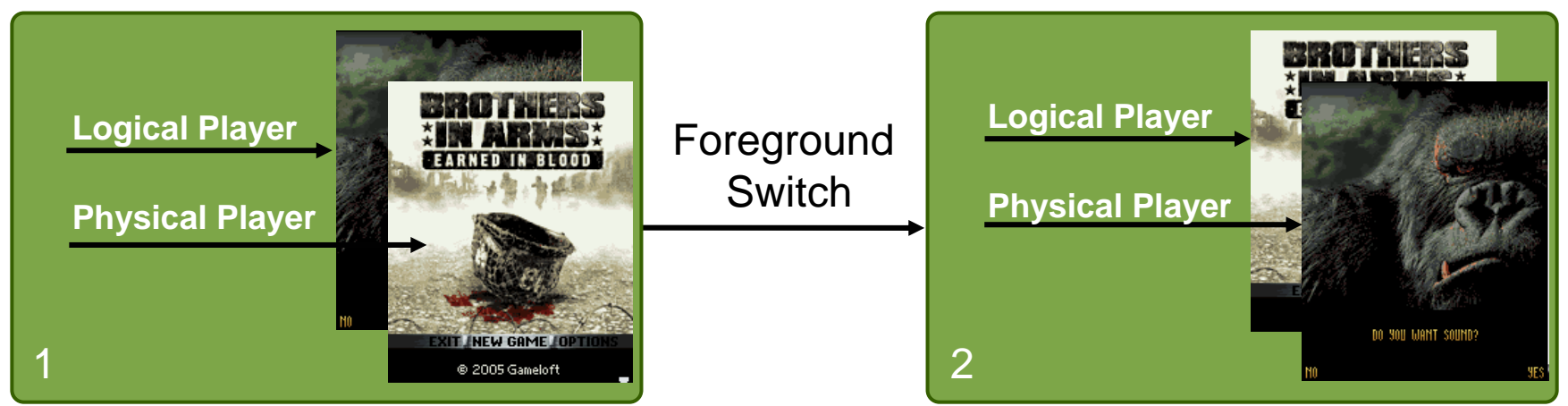

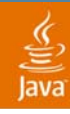

### **Special Resource Management Policies** Sound (2/2)

- • Unique JAD file property to lock audio resources
	- •Allows a background MIDlet to be audible
	- • Useful for media players (e.g., the MP3 player, radio, etc.)

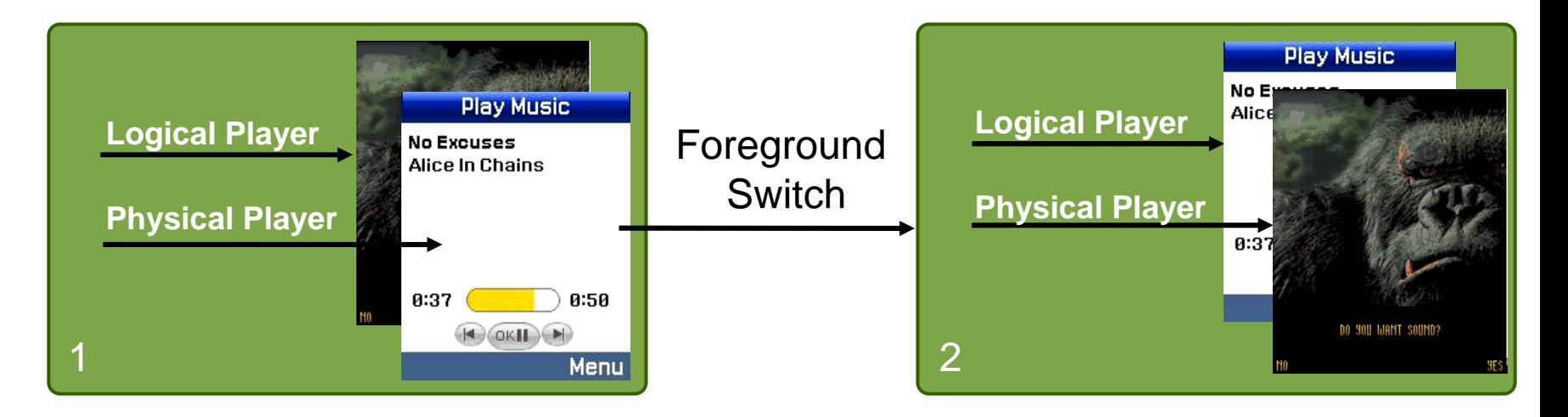

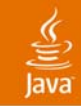

# **A Full Resource Policy Matrix**

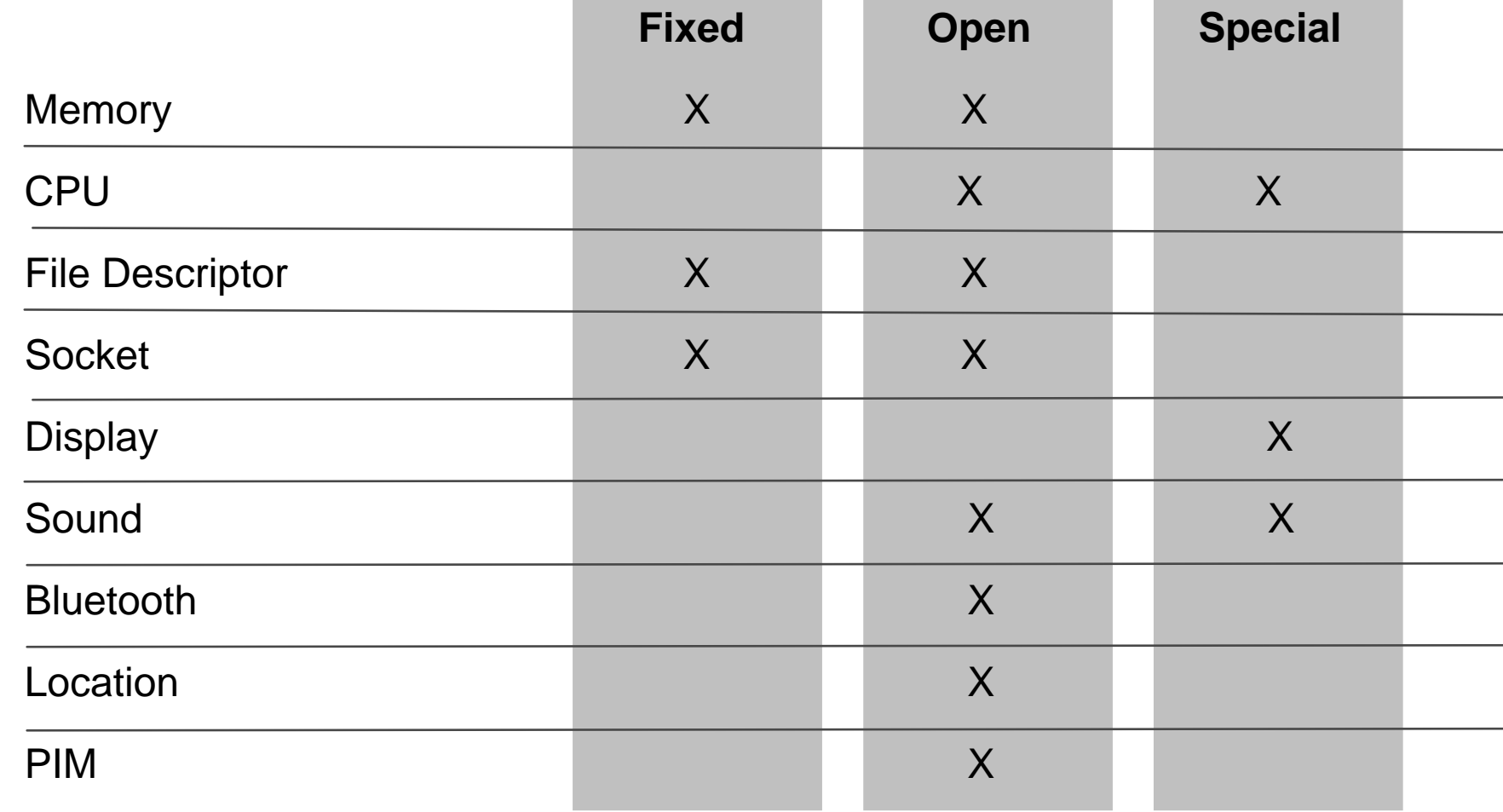

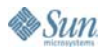

java.sun.com/javaone/sf

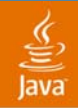

# **Guidelines for Resource Policy Selection**

- • Resource policy definition relies on the underlying platform capabilities and requirements
- Fixed partition policy should be used for fundamental resources that are required by the majority of the applications (e.g., memory, file, socket)
- • Open policy should be used resources that are used by specific MIDlets and have limited availability (e.g., Bluetooth, location)
- $\bullet$ Display and sound requires special handling

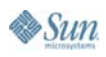

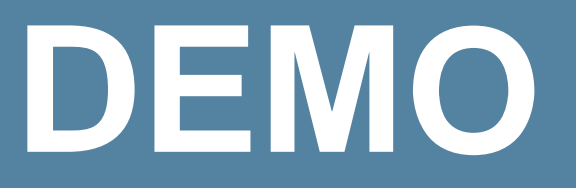

Resource Policy Demonstration

java.sun.com/javaone/sf 2006 JavaOneSM Conference | Session TS-3742 | 38

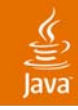

# **Agenda**

MVM overview

MVM in the configuration level

MVM in the profile level

- •The Foreground and Background state
- $\bullet$ Resource management
- •**Multitasking safety**

MIDlets in MVM environment

Q&A

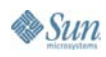

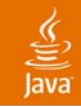

# **Multitasking Safety**

- • The native JVM task can run native code for any task, hence the code must be made aware of the task on whose behalf it is being called and possibly allocating resources
- When the task context is established, the code is considered multitasking safe
- Sun's JWC software is multitasking safe

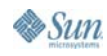

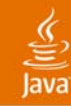

# **Multitasking Safety**

Implementation Guidelines

• In some cases a deployment of a profile to MVM environment requires additional development in order that the profile will execute properly

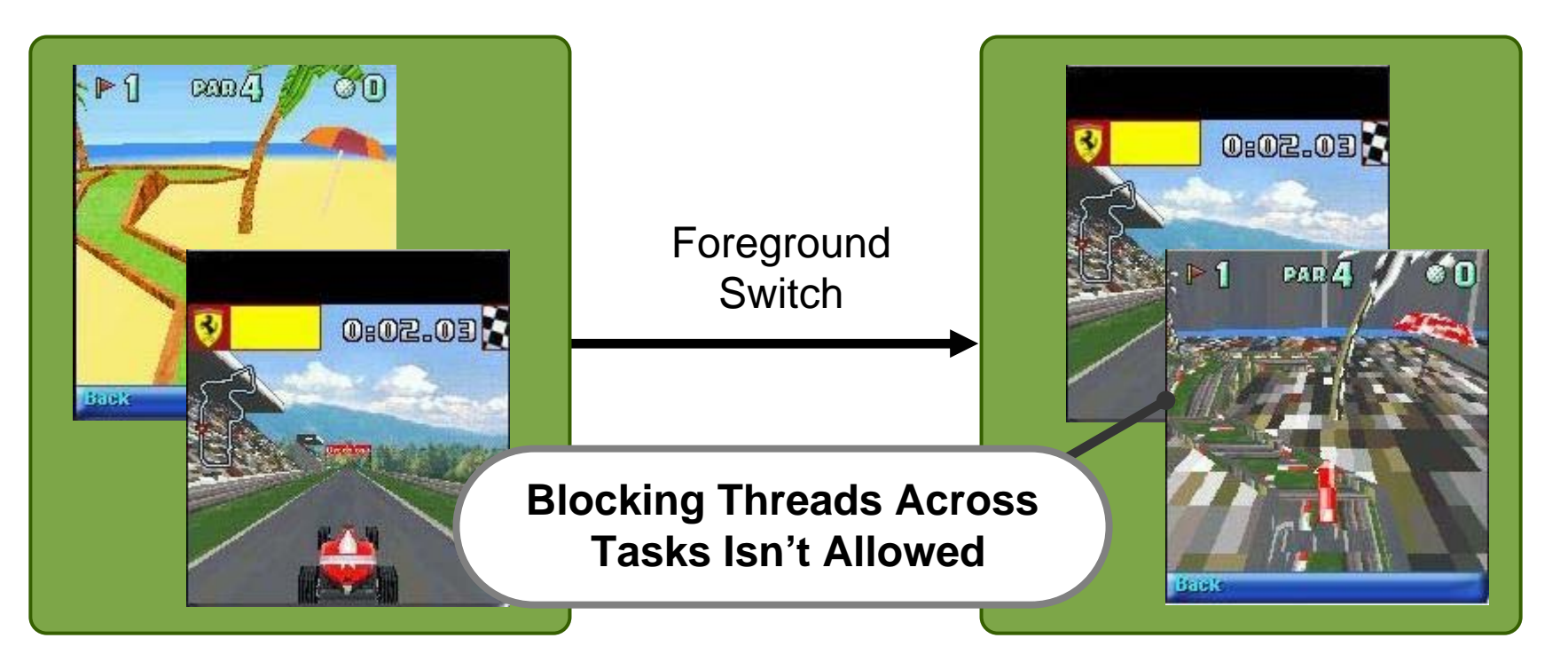

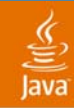

# **Multitasking Safety**

Static and Global Variable

- • At Java level, each task has a separate, private copy of the static variables of all the loaded Java classes
	- •This is handled internally by the MVM
- Native code often has global data
	- •• Native data is shared across all tasks!
- • Global native data needs to be replicated for each task
	- •Held as a field of a Java object
- Proper handling for singleton depends on whether it is meant be used on a per-task basis (the default behavior for MVM), or by the entire system

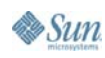

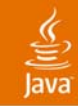

# **Agenda**

MVM overview

MVM in the configuration level

MVM in the profile level

- •The Foreground and Background state
- •Resource management
- •Multitasking safety

# **MIDlets in MVM environment**

Q&A

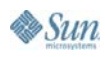

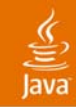

# **MIDlet Guidelines**

MIDlet State Detection

- • MIDlets developed on top of 'Canvas' class will receive the following notifications:
	- •Canvas.hideNotify(): When switching to background
	- •Canvas.showNotify(): When returning to foreground
- $\bullet$  MIDP2.0 spec. doesn't offer APIs for MIDlet that doesn't use the 'Canvas' class facilities

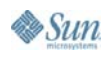

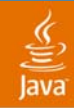

# **MIDlet Guidelines**

In the Background, Am I Paused?

- • Switching to background does not pause a MIDlet by default
- $\bullet$  Legacy content handling
	- • Some MIDlets (e.g., legacy games) will not run correctly in the background
	- A new JADfile property can request that the MIDlet be paused when switched to background

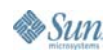

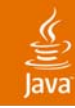

# **MIDlet State Detection**

How to Behave While Executing in Background?

- • Most of the games should be suspended in background
	- •Player may be inadvertently killed
	- •Free up resource that aren't in use
	- No need to continue painting when nobody sees the results
- $\bullet$  Make sure to attract the users attention when something interesting happens in the background

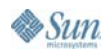

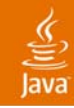

# **MIDlet Guidelines**

Resource Awareness

- • Return resources when you are done with them, don't wait for destroyApp()
- $\bullet$  Expect and detect failures in resource acquisition
- • Help the users to overcome resource acquisition failure
- $\bullet$  Expect to see new JAD file properties for resource policy indication (heap size, special sound policy, etc.)

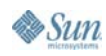

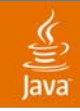

# **Boot-time MIDlets**

- •Launch in the background at boot time
- • Bring to foreground upon arrival of incoming event
- $\bullet$  Examples:
	- •MMS, SMS, IM, Mail clients
	- Stock, weather, news

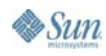

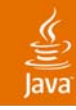

# **Summary**

#### •MVM in the configuration level:

- •Isolation Model
- •JVM executes in a single native task context
- $\bullet$  MVM in the profile level
	- •Foreground and Background state
	- •Resource management and policy
	- •User experience
	- Multitasking safety
- $\bullet$ MIDlets in MVM environment

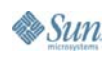

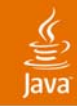

# **Agenda**

MVM overview

MVM in the configuration level

MVM in the profile level

- •The Foreground and Background state
- •Resource management
- •Multitasking safety

MIDlets in MVM environment

**Q&A**

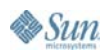

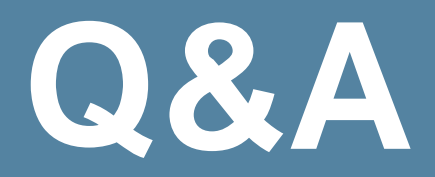

java.sun.com/javaone/sf 2006 JavaOne<sup>SM</sup> Conference | Session TS-3742 | 51

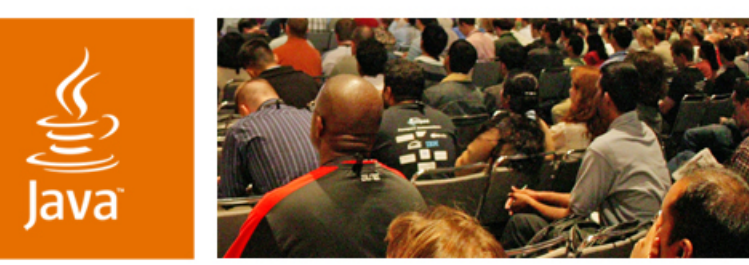

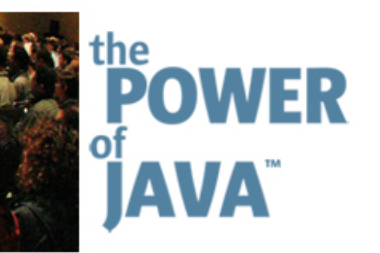

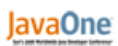

₿Sun

# **Dancing While Gaming— Multitasking VMs (MVM) on Real Devices**

**Jae Hyou Lee Yaniv Shani**  www.samsung.com www.sun.com

Samsung Electronics Sun Microsystems, Inc.

TS-3742